## SAP ABAP table BAPISHELFHDIMP {Planogram: Import control data}

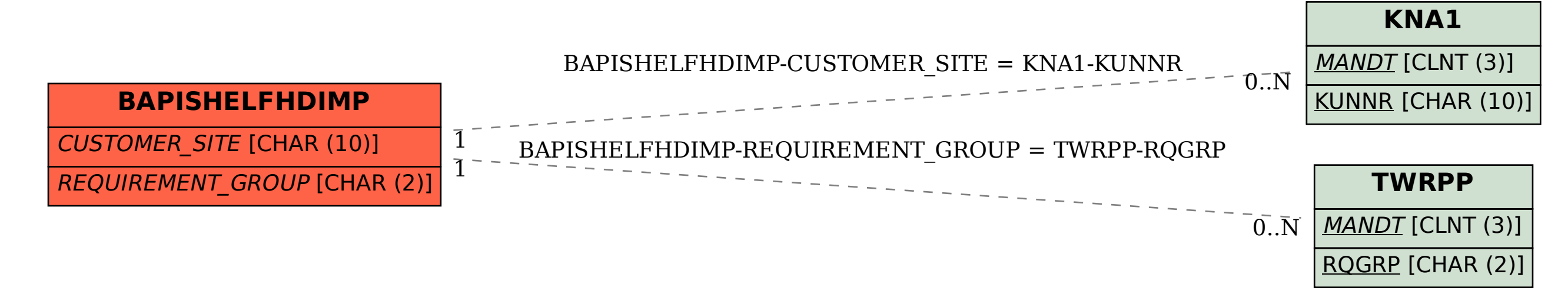